МИНИСТЕРСТВО ОБРАЗОВАНИЯ МАГАДАНСКОЙ ОБЛАСТИ МАГАДАНСКОЕ ОБЛАСТНОЕ ГОСУДАРСТВЕННОЕ АВТОНОМНОЕ УЧРЕЖДЕНИЕ ДОПОЛНИТЕЛЬНОГО ОБРАЗОВАНИЯ «ДЕТСКО-ЮНОШЕСКИЙ ЦЕНТР «ЮНОСТЬ»

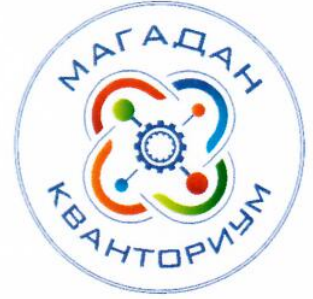

Принята на заседании педагогического совета «31» unal 2023 г. Протокол №  $\frac{3}{5}$ 

иректор Ю. А. Малькова Приказ №77-Орт **В ЗАВО2023 г.** 

**кверждаю»** 

# ДОПОЛНИТЕЛЬНАЯ ОБЩЕОБРАЗОВАТЕЛЬНАЯ (ОБЩЕРАЗВИВАЮЩАЯ) ПРОГРАММА ТЕХНИЧЕСКОЙ НАПРАВЛЕННОСТИ

«Аэротехнологии 2.0»

(Аэроквантум)

Уровень программы: углубленный Срок реализации программы: 1 год, 216 ч. Возрастная категория: 12 - 18 лет Состав группы: до 15 чел. Форма обучения: очная Вид программы: модифицированная Программа реализуется на бюджетной основе ID-номер программы в Навигаторе:

> Авторы - составители: Егоров Игорь Владимирович. педагог дополнительного образования Дерягин Евгений Викторович, педагог дополнительного образования

Магадан, 2023

#### *Пояснительная записка*

Направленность дополнительной общеобразовательной (общеразвивающей) программы «Аэротехнологии 2.0» углубленный модуль техническая. разработана на основе Методического инструментария тьютора (Тулкит) направления Аэро, который предназначен для использования наставниками сети детских технопарков «Кванториум» и в редакции программы «Аэроквантум» 2020 года.

Настоящая дополнительная общеобразовательная (общеразвивающая) программа «Аэротехнологии 2.0» (далее - программа) разработана с учетом нормативных правовых документов:

− Федеральный закон от 29 декабря 2012 года № 273-ФЗ «Об образовании в Российской Федерации» (с изменениями и дополнениями);

− «Стратегия научно-технологического развития Российской Федерации», утвержденная Указом Президента Российской Федерации от 1 декабря 2016 г.№642;

«Стратегия развития воспитания в Российской Федерации на период до 2025 года», утвержденная распоряжением Правительства Российской Федерации от 29 мая 2015 года № 996-р;

− Государственная программа Российской Федерации «Научнотехнологическое развитие Российской Федерации», утвержденная постановлением Правительства РФ от 29 марта 2019 года №377;

− Указ Президента Российской Федерации от 21 июля 2020 года №474 «О национальных целях развития Российской Федерации на период до 2030 года»;

«План основных мероприятий, проводимых в рамках Десятилетия детства на период до 2027 года», утвержденный распоряжением Правительства Российской Федерации от 23 января 2021 года №122-р;

«Концепция развития дополнительного образования детей до 2030 г. и план мероприятий по ее реализации», утвержденная распоряжением Правительства Российской Федерации от 31 марта 2022 г. № 678-р»;

«План мероприятий Десятилетия науки и технологий», утвержденный распоряжением Правительства Российской Федерации от 25 июля 2022 года №2036-р;

«Стратегия социально-экономического развития Магаданской области на период до 2030 г.», утвержденная постановлением правительства Магаданской области от 05.03.2020 г. №146-пп;

− Федеральный проект «Успех каждого ребенка» национального проекта «Образование»;

Методические рекомендации по созданию детских технопарков «Кванториум» в рамках региональных проектов, обеспечивающих достижение целей, показателей и результатов федерального проекта «Успех каждого ребенка» национального проекта «Образование» и признание утратившим силу распоряжение Министерства Просвещения Российской Федерации от 01 марта 2019 г. №Р-27 «Об утверждении методических рекомендаций по созданию и функционированию детских технопарков «Кванториум», утвержденные распоряжением Министерства Просвещения Российской Федерации от 17.12.2019 г. № Р-139;

− «Целевая модель развития региональных систем дополнительного образования детей», утвержденная приказом Министерства просвещения Российской Федерации от 3 сентября 2019 №467;

− Профессиональный стандарт «Педагог дополнительного образования детей и взрослых», утвержденный приказом Министерства труда и социальной защиты Российской Федерации от 22 сентября 2021 года №652н;

«Порядок организации и осуществления образовательной деятельности по дополнительным общеобразовательным программам», утвержденный приказом Министерства Просвещения Российской Федерации от 27 июля 2022 года №629;

− «Санитарно-эпидемиологические требования к организациям воспитания и обучения, отдыха и оздоровления детей и молодежи» СП 2.4.4.3648-20, утвержденные, постановлением Главного государственного

санитарного врача РФ от 28.09.2020 №28;

− Устав МОГАУ ДО «ДЮЦ «Юность»;

− Положение о детском технопарке «Кванториум Магадан».

Актуальность программы.

И в мире, и в России активно развивается авиационная промышленность: совершенствуются пилотируемые и беспилотные летательные аппараты, что предусматривает формирование совершенно иного технического мышления. При реализации программы учитываются новые технологические уклады, требующие от обучающихся нового способа мышления, современных компетенций в ходе продуктивной деятельности и подготовки к созданию проектов.

Настоящая образовательная программа позволяет не только обучать подростка моделированию и конструированию БПЛА, обрабатывать и анализировать большой объем информации, проявлять творческое и техническое мышление, но и готовит обучающихся к планированию и организации работы над разноуровневыми техническими проектами.

Данная программа способствует развитию не только профессиональных навыков (hard-skills) у обучающихся, но и надпрофессиональных (soft-skills). Данные навыки пригодятся обучающимся в освоении востребованных уже сейчас специальностей: оператор беспилотных авиационных систем, внешний пилот БПЛА, конструктор БПЛА.

К отличительным особенностям настоящей программы относятся: кейсметод, проектная деятельность, датаскаутинг, межквантумное взаимодействие. В рамках углубленного модуля обучающиеся осваивают работу в программах САПР, решают кейсы высокого уровня сложности. Приобретенные в процессе прохождения углубленного модуля знания, умения и навыки позволят обучающимся принимать участие в федеральных и межрегиональных конкурсах, хакатонах и олимпиадах по направлению Аэро. Программа учитывает интересы обучающихся.

Особое внимание в образовательной программе уделяется командной работе и проектной деятельности.

Адресат программы. Данная образовательная программа разработана для работы с обучающимися от 12 до 18 лет. Наполняемость групп 10-15 человек. Программа предоставляет обучающимся возможность участия в региональных, так и всероссийских и международных конкурсах. Возможно адаптировать программу для обучающихся с ограниченными возможностями здоровья.

Объем и срок освоения программы. Объем учебной нагрузки:

углубленный модуль – 216 часа, в неделю – 2 занятия по 3 часа или 3 занятия по 2 часа. Срок обучения – 36 недели.

Форма обучения по программе – очная, возможно дистанционное обучение.

Особенности организации образовательного процесса.

Формируются разновозрастные группы (12-18 лет). Состав группы постоянный.

Практические задания планируется выполнять как индивидуально, в парах, фронтально, так и в индивидуально-групповой, в группах, а также работа по подгруппам (звеньям). Занятия проводятся в виде бесед, мастерклассов, соревнований, викторин, встреч с интересными людьми, творческих мастерских, презентаций, экскурсий, консультаций, конференций, занятийигр, практических занятий, «мозгового штурма»: для наглядности подаваемого материала используется различный мультимедийный материал – презентации, видеоролики, авиасимуляторы.

На данную программу зачисляются обучающиеся, освоившие программу вводного модуля, возможно зачисление без освоения вводного модуля на основании собеседования. При наличии собственного проекта по завершении программы углубленного модуля обучающийся продолжает обучение по программе проектного модуля.

– Занятия проводятся в кабинете аэроквантума, оборудованном согласно «Санитарно-эпидемиологические требования к организациям воспитания и обучения, отдыха и оздоровления детей и молодежи» СП 2.4.4.3648-20 (Постановление Главного государственного санитарного врача РФ от 28.09.2020 №28).

Режим занятий, периодичность и продолжительность занятий.

Режим занятий: 2 раза по 3 часа в неделю или 3 раза по 2 часа.

Продолжительность 1 занятия: 3-2 академических часа.

Структура двухчасового занятия:

- 40 минут – рабочая часть;

- 5 минут – перерыв (отдых);

- 40 минут – рабочая часть;

- 5 минут – перерыв (отдых);

- 40 минут – рабочая часть.

Программа рассчитана на:

углубленный модуль 36 недель обучения, общее количество академических часов –216;

Основной формой являются групповые занятия. Каникул нет.

Учебный год для учащихся начинается с 1 сентября, заканчивается – 31 мая.

При использовании дистанционных технологий занятия по 2-3 часа (по 30 минут) на платформах Discord, Zoom и др.

### *Цели и задачи программы*

Цель программы: обучающимися освоят навыки конструирования и изготовления уникальных элементов БПЛА посредством САРП, самостоятельно разработают и представят проект беспилотного летательного аппарата.

#### Задачи:

### Обучающие:

• Освоение основных принципов проектирования, моделирования и конструирования БПЛА;

- Знакомство с передовыми достижениями по направлению Аэро.
- Настраивать бортовые компоненты БПЛА;
- Разрабатывать проекты в соответствии с жизненным циклом;
- Владение технической и специальной терминологией Развивающие:
	- Развивать творческое мышление и воображение, уметь излагать мысли в четкой логической последовательности, отстаивать свою точку зрения, грамотно работать с критикой и извлекать из неё пользу;
	- Планировать и анализировать самостоятельно собственную деятельность и работу команды;
	- Работать в команде, конструктивно взаимодействовать;
	- Работать с большим объемом информации.

## Воспитывающие

- Самостоятельно решать задачи и принимать решения;
- Воспитывать интерес к развитию авиаконструирования в России и гордость за достижения науки и техники в этом направлении;
- Воспитывать аккуратность, бережное отношение к оборудованию и имуществу.

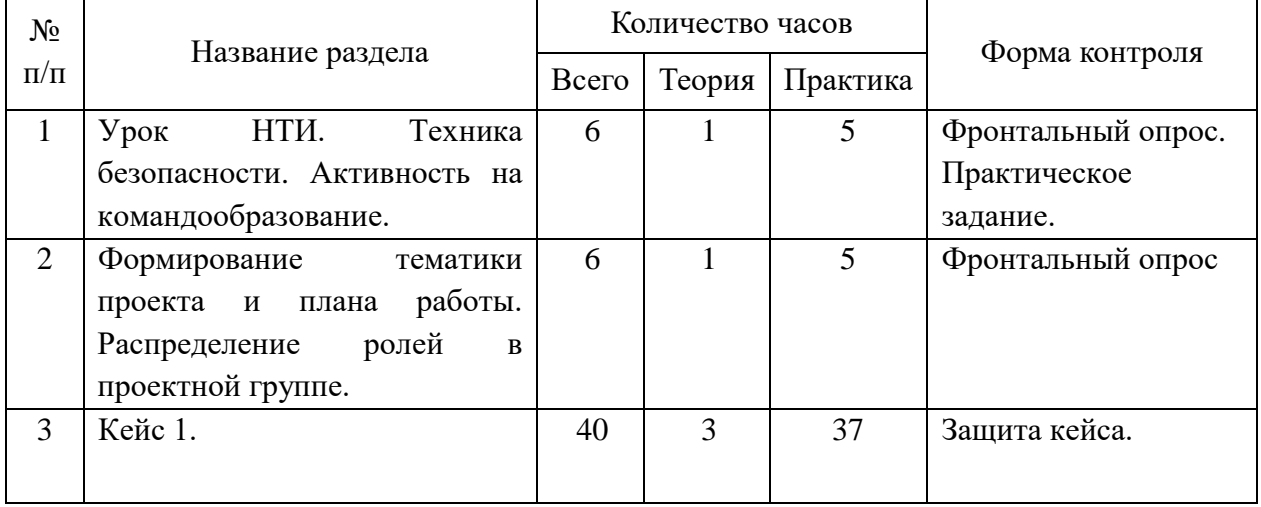

## *Содержание программы*

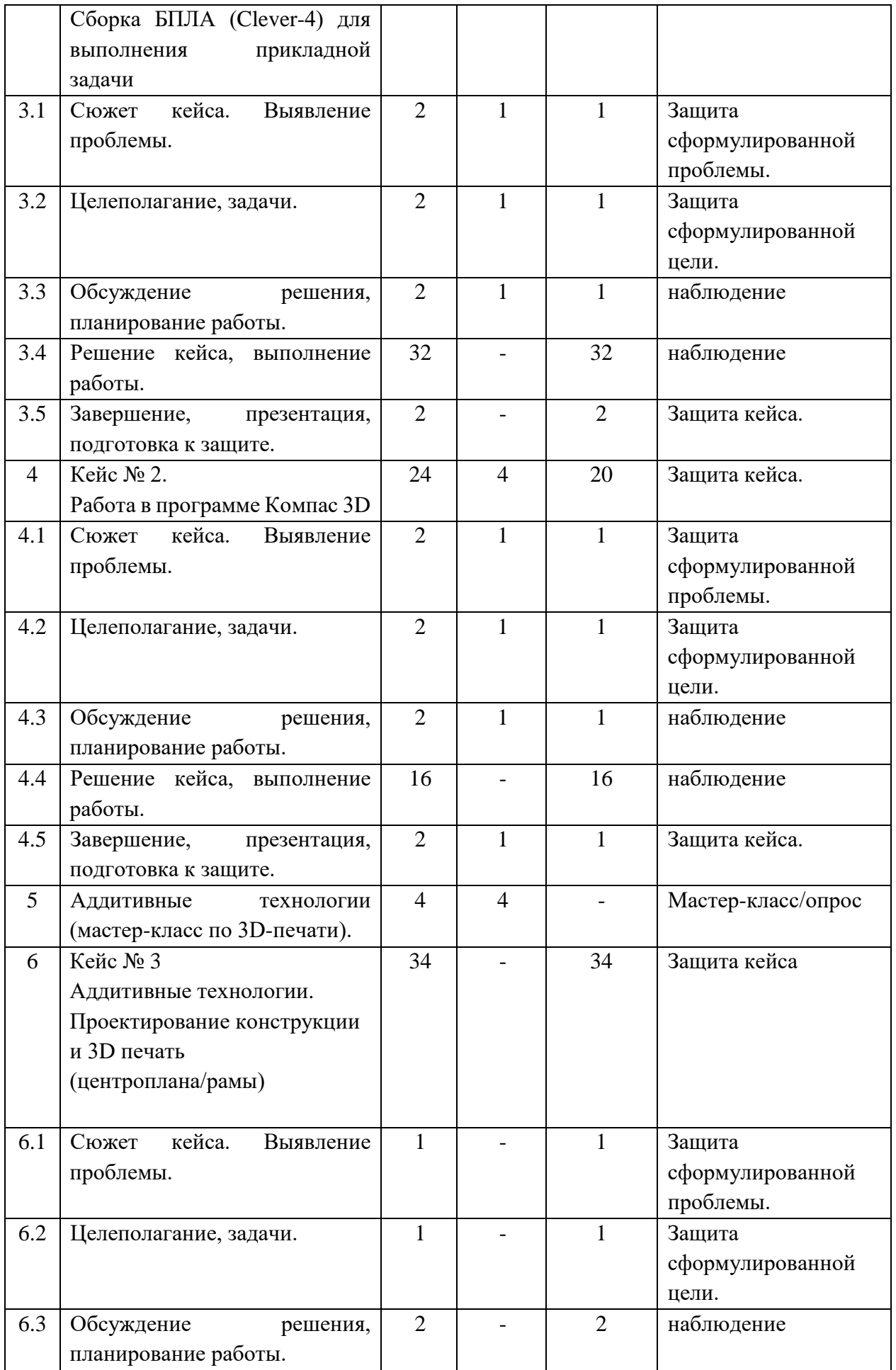

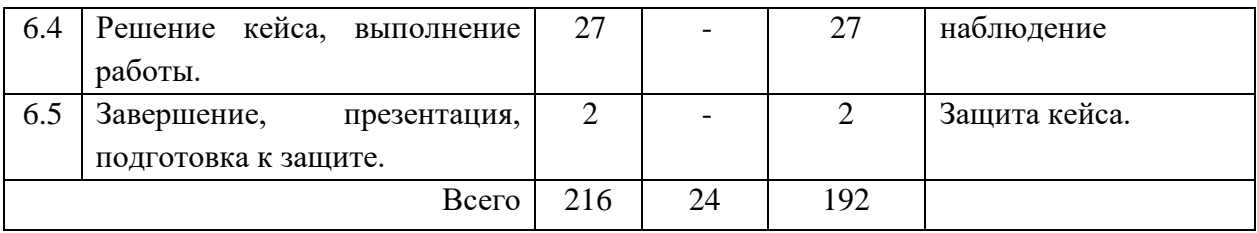

# *Содержание учебного плана*

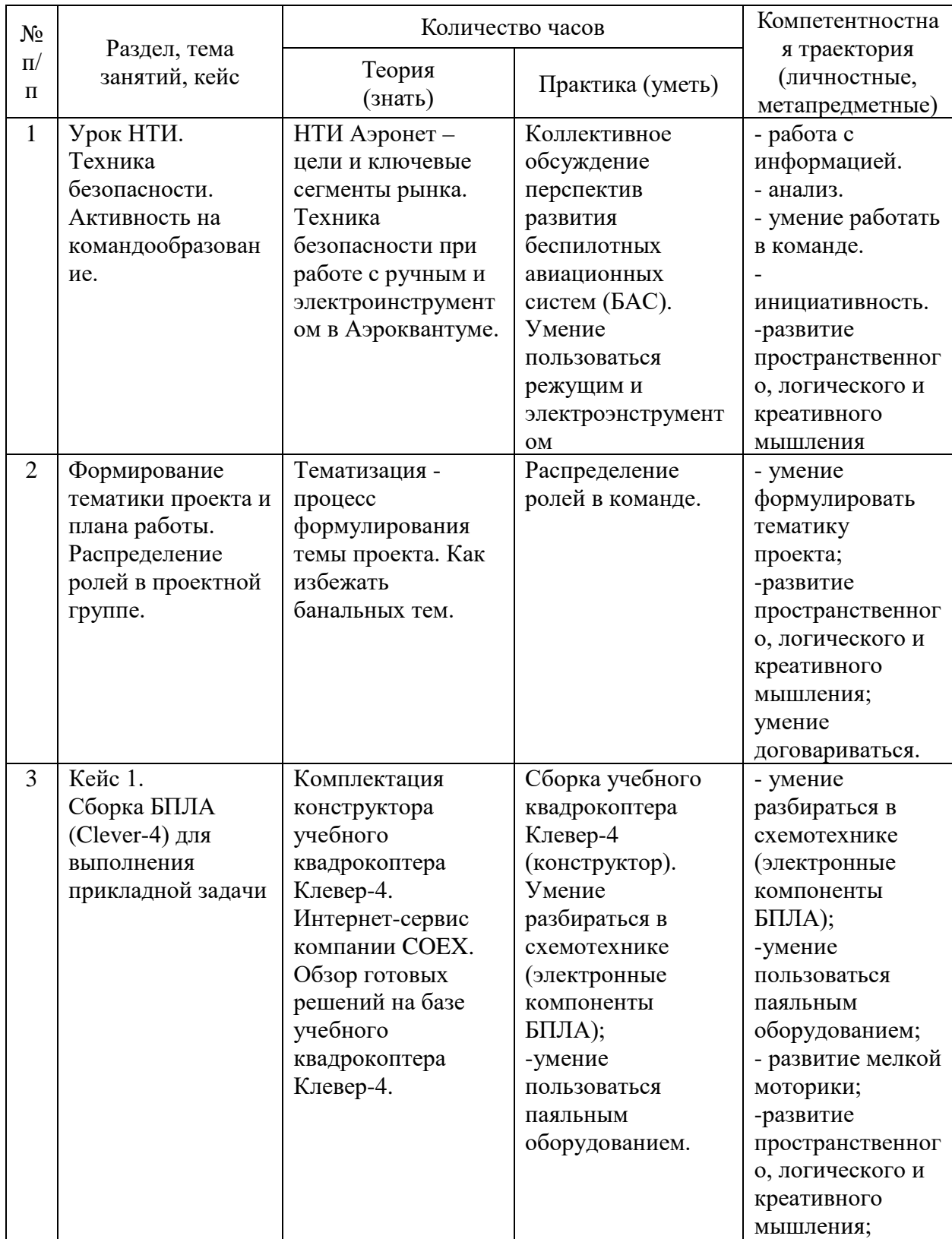

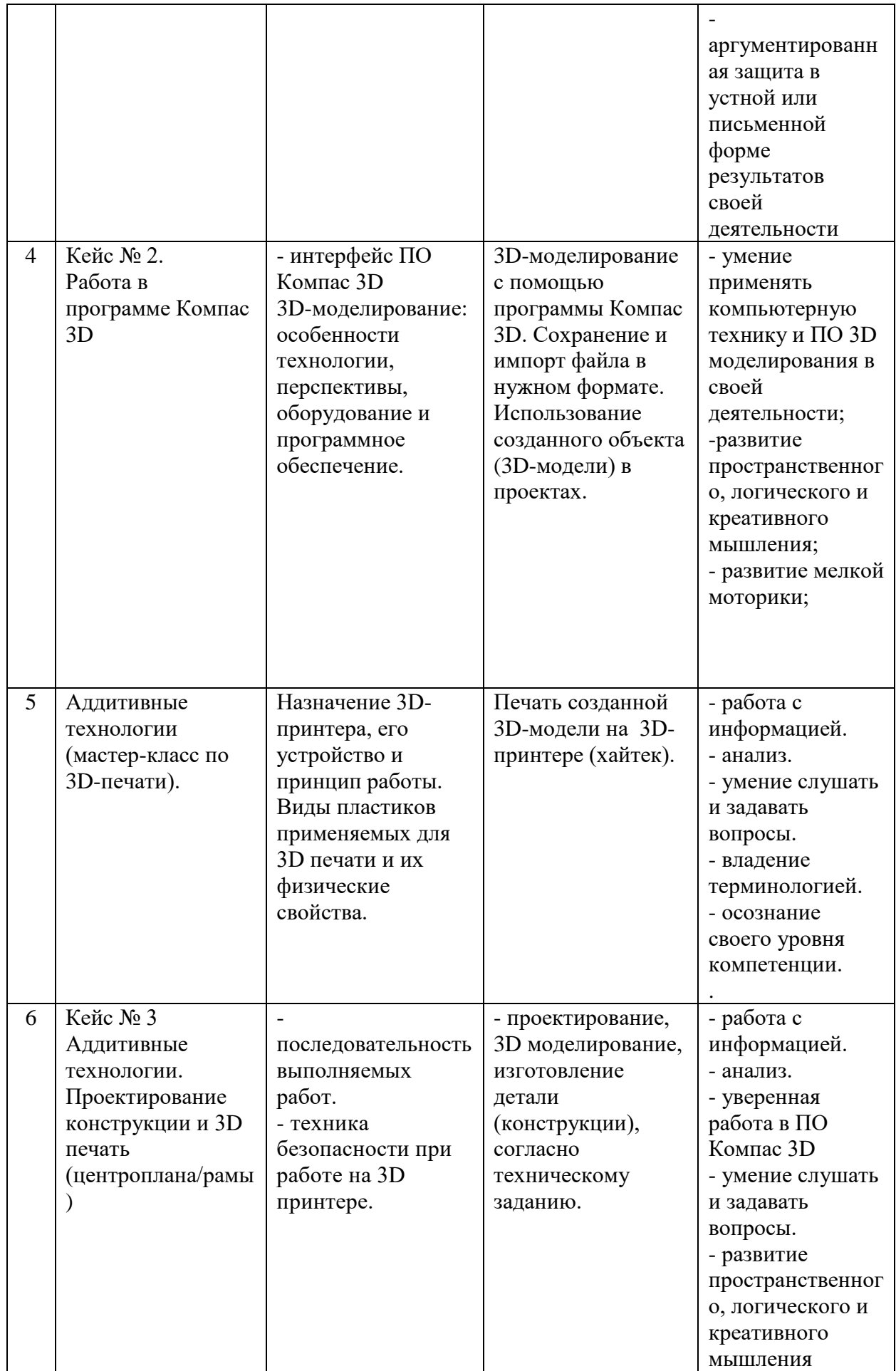

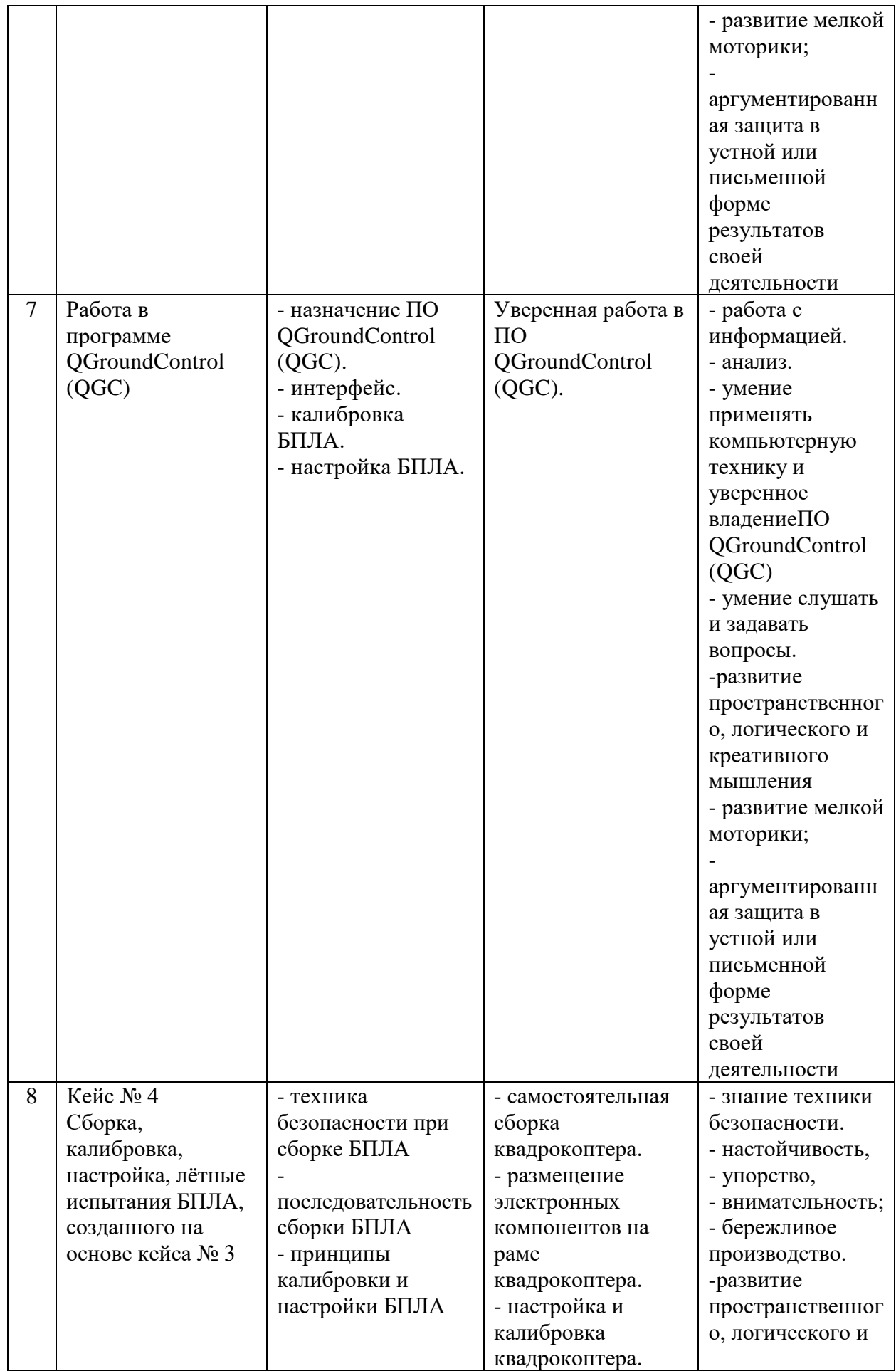

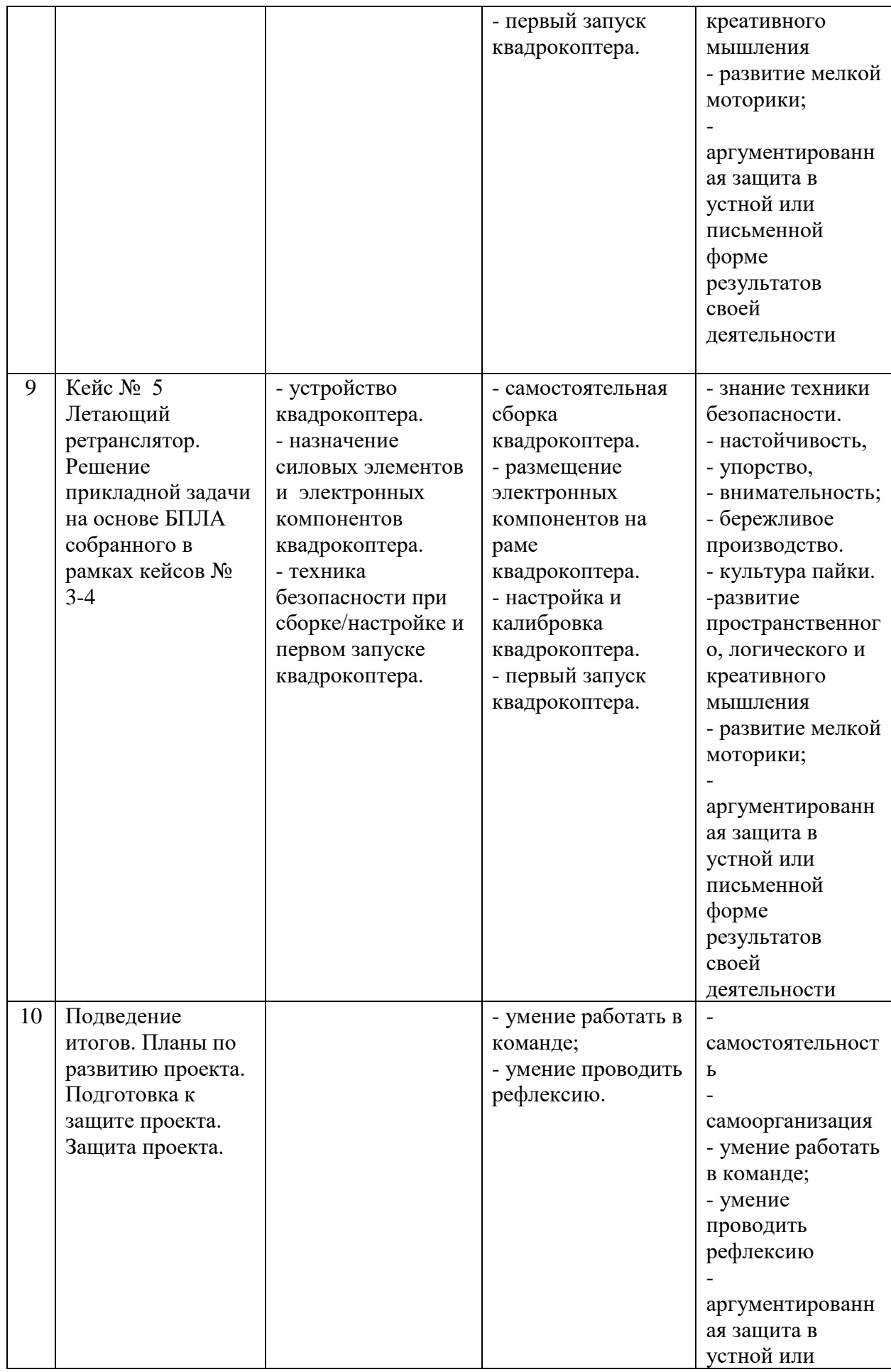

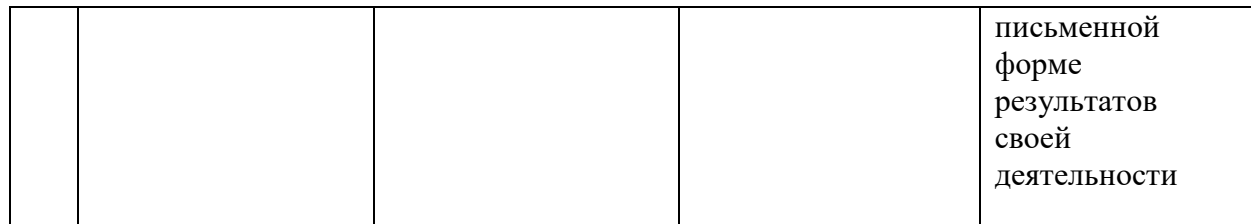

#### *Планируемые результаты*

В соответствии с целью и задачами по итогам освоения программы «Аэротехнологии 2.0» углубленный модуль обучающиеся будут:

**Знать:**

- устройство БПЛА мультироторного и самолетного типов;

- назначение электронных компонентов БПЛА;

- основы проведения аэрофотосъемки с применением БПЛА мультироторного и самолетного типов.

- технику безопасности при работе с материалами инструментами и оборудованием;

- сферы применения БПЛА, беспилотных авиационных систем (БАС);

- оборудование и программное обеспечение, для проектирования и 3D моделирования конструктивных элементов БПЛА;

- программное обеспечение, для настройки и калибровки полетных контроллеров БПЛА;

- тенденции развития технологий в области беспилотных авиационных систем;

- правовые основы выполнения полетов БПЛА.

### **Уметь:**

- разбираться в устройстве БПЛА мультироторного и самолётного типов;

- пользоваться паяльным оборудованием;

- работать в программном обеспечении 3D-моделирования;

- производить сборку БПЛА мультироторного типа, настройку и калибровку полетного контроллера;

### **Владеть:**

- теоретическими знаниями устройства, настройки, калибровки БПЛА мультироторного и самолетного типов;

- теоретическими знаниями предполетной подготовки, правил осуществления полетов, послеполетного обслуживания БПЛА мультироторного и самолетного типов;

- основами работы в программном обеспечении 3D-моделирования;

- основами работы в программном обеспечении настройки, калибровки и планирования полетного задания;

- навыками проектирования и сборки БПЛА собственных конструкций.

- навыками разработки и изготовления уникальных конструктивных элементов БПЛА посредством САПР

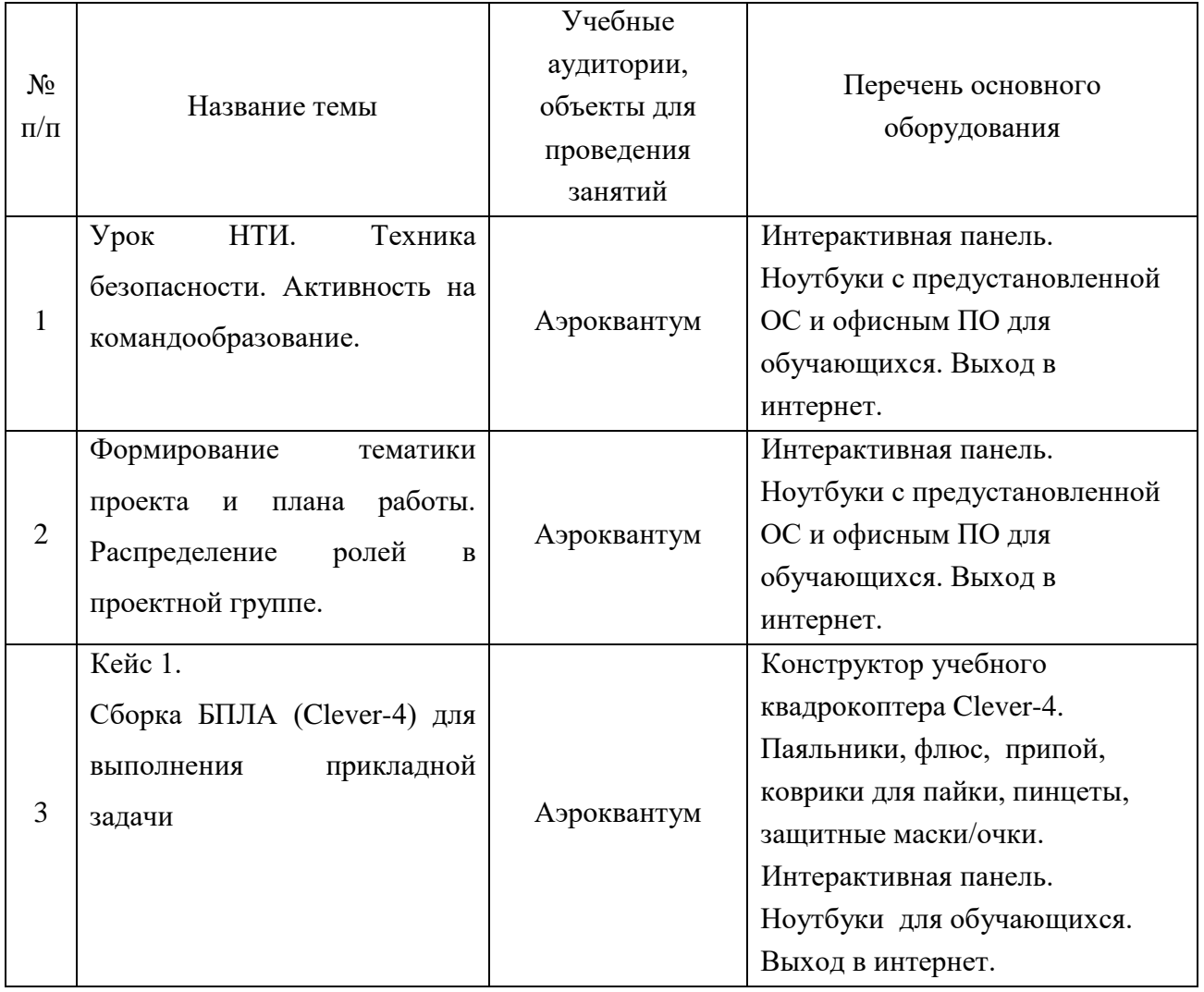

**Материально-техническое обеспечение**

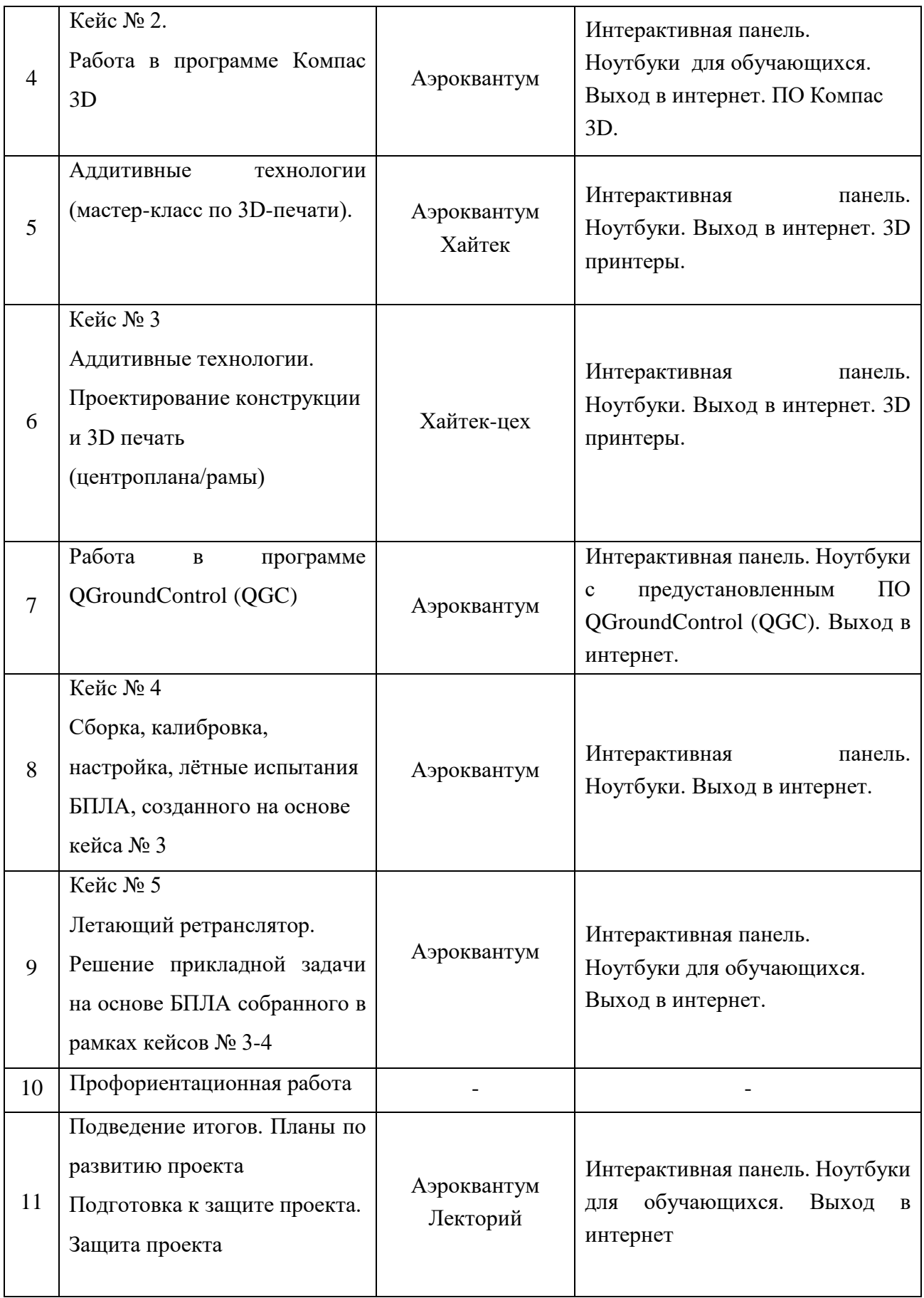

### *Формы аттестации и оценочные материалы.*

Виды аттестации, предусмотренные в рамках программы – текущая (по результатам освоения темы, решения кейса), промежуточная – по результатам полугодия, учебного года, итоговая -по результатам освоения программы..

Форма аттестаций обучающихся в рамках программы:

- фронтальный опрос;

-соревнование;

-выставка;

- предзащита, защита проекта, кейса.

Система подготовки и оценки результатов освоения программы содержит группы показателей:

1.теоретическая подготовка;

2. практическая подготовка;

3. оценка достижений.

Оценка достижений обучающихся по итогам предзащиты, защиты учебного кейса, проекта проводится на основании (критериев оценки учебного проекта – в приложении 2) и личных достижений обучающихся (участие в активностях разного уровня).

Итоговая аттестация проводится в конце освоения программы с целью определения степени достижения результатов обучения и получения сведений для совершенствования программы и методов обучения в форме защиты кейса или проекта..

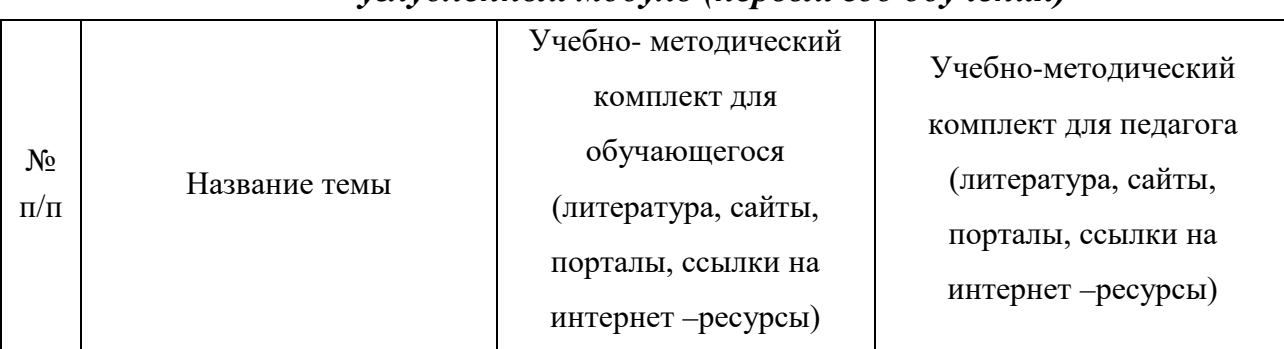

# *Методические материалы углубленный модуль (первый год обучения)*

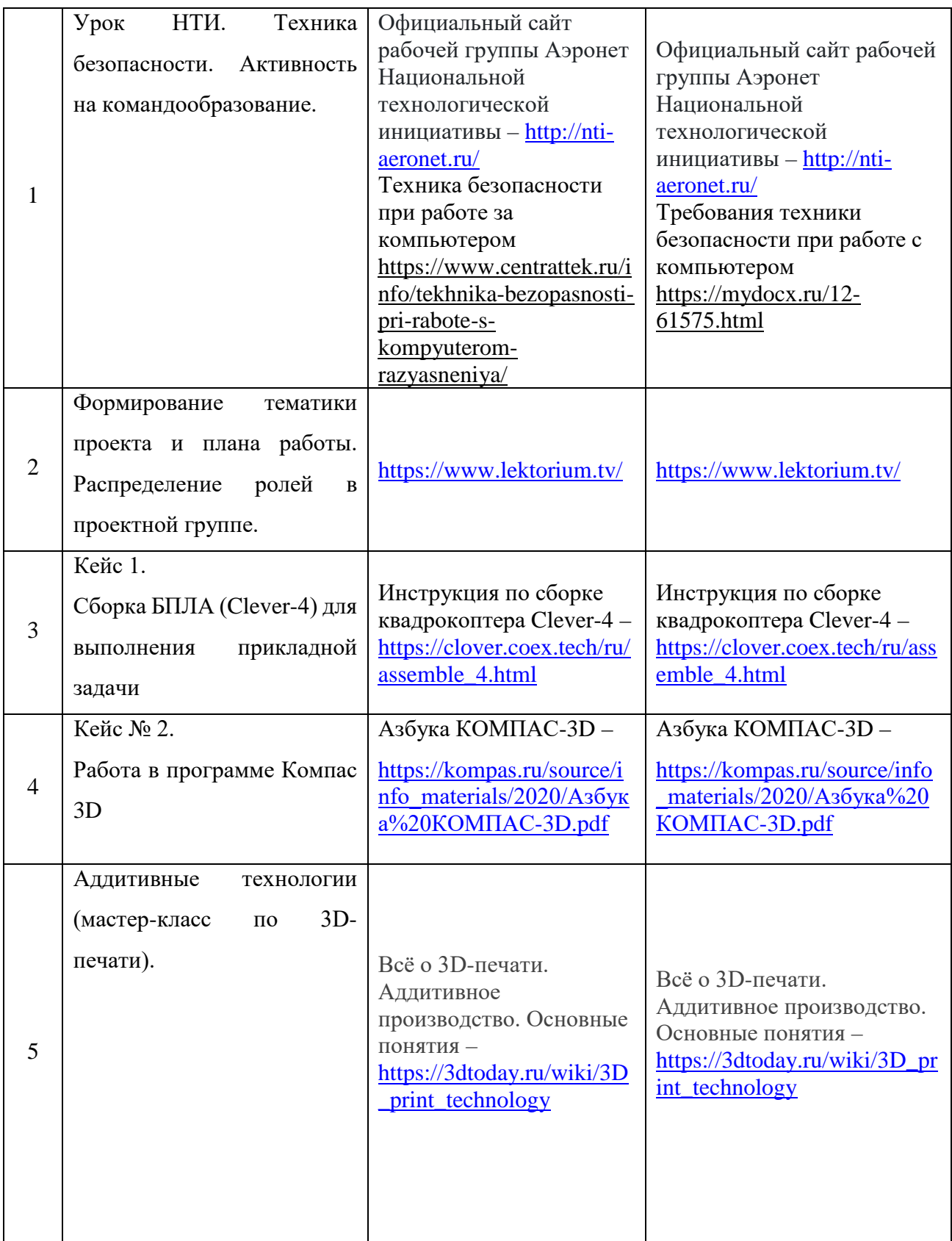

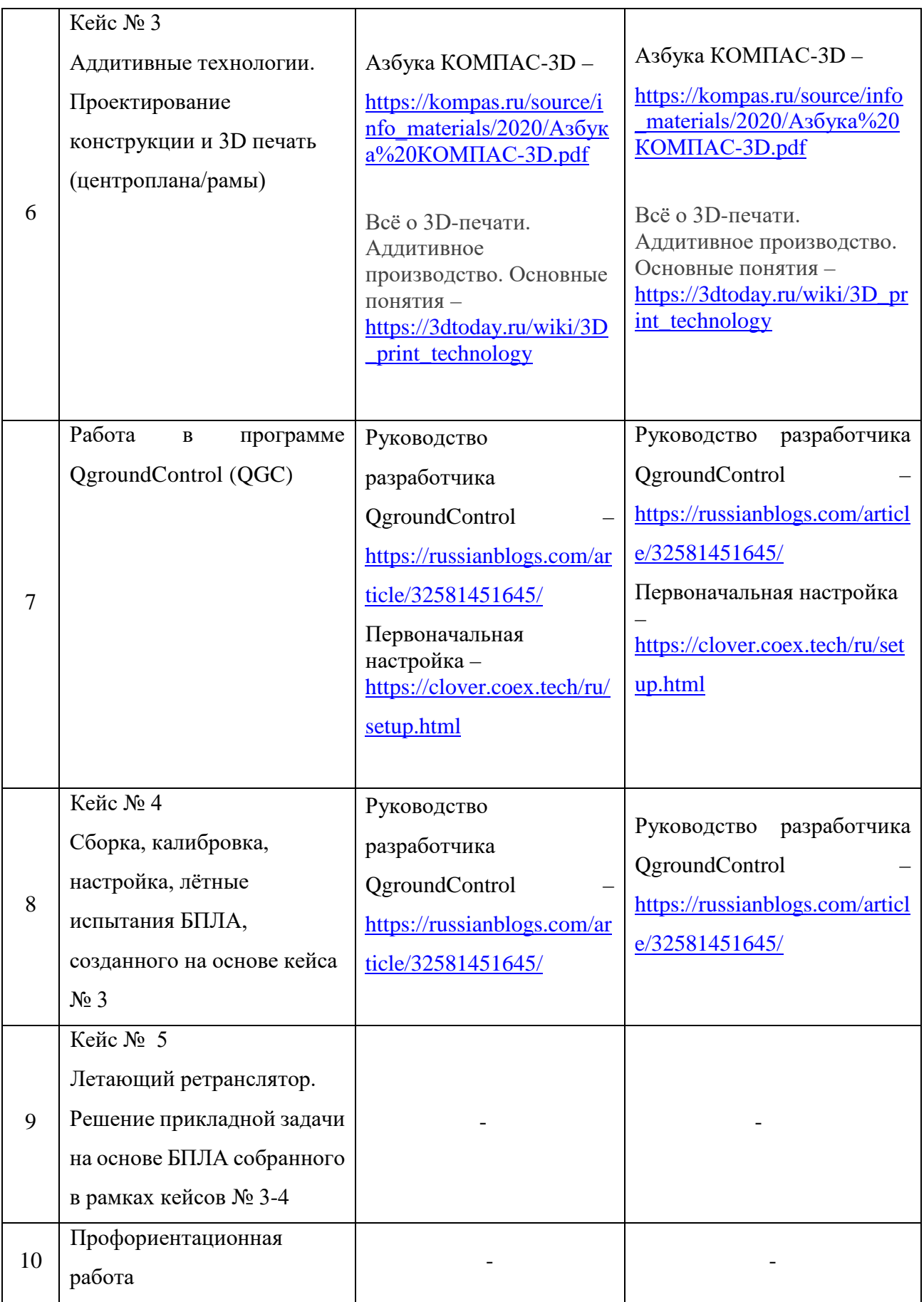

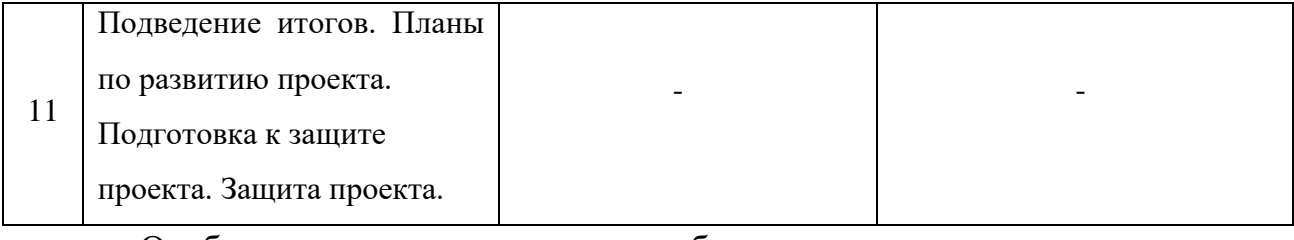

Особенности организации образовательного процесса *очно (дистанционно).*

### *Методы обучения и воспитания*

Методы обучения: словесный, наглядный практический; объяснительно-иллюстративный, репродуктивный, частично-поисковый, исследовательский проблемный; игровой, дискуссионный, проектный, метод кейсов.

Методы воспитания: убеждение, поощрение, упражнение, стимулирование, мотивация, пример.

## *Формы организации образовательного процесса*

- Индивидуально-групповая - занятия педагог ведет не с одним учеником, а с целой группой разновозрастных детей, уровень подготовки которых был различный.

- Групповая - работа в группах может обеспечить глубокое, осмысленное обучение. Преимущество групповой работы состоит в том, что в совместной работе можно справиться с более сложным заданием и развить определенные навыки.

- Индивидуальная

- Фронтальная

-Работа по подгруппам (звеньям).

*Возможные формы проведения занятий:* лабораторное занятие, беседа, мастер-класс, соревнование, викторина, «мозговой штурм», встреча с интересными людьми, открытое занятие, творческая мастерская, занятие-игра, практическое занятие, презентация, экскурсия, эксперимент, консультация, конференция.

### *Педагогические технологии*

Виды педагогических технологий, используемых в рамках образовательной программы:

- технология группового обучения;

- технология коллективного взаимообучения;
- технология развивающего обучения;
- технология дистанционного обучения;
- технология исследовательской деятельности;
- технология проектной деятельности;
- технология игровой деятельности.

## *Алгоритм учебного занятия*

1. Организационный момент;

2. Объяснение задания: введение в проблему и обсуждение, изучение проблемы, определение тематики;

- 3. Практическая часть занятия;
- 4. Подведение итогов;
- 5. Рефлексия.

## *Дидактические материалы*

Видео- и аудиоматериалы, иллюстрации, таблицы, задания с проблемными вопросами, задания на развитие воображения и творчества, экспериментальные задания, памятки.

### *Список информационных источников Для педагога*

- 1. Астахова Н.Л. Дроны и их пилотирование. С чего начать. Санкт-Петербург «БХВ-Петербург» 2021.
- 2. Гололобов В.Н. Ульянов В.И. / Беспилотники для любознательных / Спб.: Наука и техника. 2018.
- 3. Жабров А.А. / Почему и как летает самолет / Москва. Государственное издание физикоматематической литературы. 1959.
- 4. Елена Качур. / Самолеты и авиация / Москва «Манн, Иванов и Фербер» 2017.
- 5. Кудишин И.В. / Самолеты детская энциклопедия техники / Росмэн. 2017.
- 6. Невская О. / Как устроен самолет / Астрель.

#### *Для обучающихся*

- 7. Астахова Н.Л. Дроны и их пилотирование. С чего начать. Санкт-Петербург «БХВ-Петербург» 2021.
- 8. Гололобов В.Н. Ульянов В.И. / Беспилотники для любознательных / Спб.: Наука и техника. 2018.
- 9. Галиновский А.Л.Аддитивные технологии в производстве изделий аэрокосмической техники. Учебное пособие для вузов. «Юрайт». 2016.
- 10. Жабров А.А. / Почему и как летает самолет / Москва. Государственное издание физикоматематической литературы. 1959.
- 11. Елена Качур. / Самолеты и авиация / Москва «Манн, Иванов и Фербер» 2017.
- 12. Кудишин И.В. / Самолеты детская энциклопедия техники / Росмэн. 2017.
- 13. Невская О. / Как устроен самолет / Астрель.
- 14. Петин В.А. /Проекты с использованием контроллеров Ардуино/ «БХВ-Петербург». 2015.
- 15. Ревич Ю.В. /Азбука электроники. Изучаем Ардуино/ «Издательство АСТ». 2017.

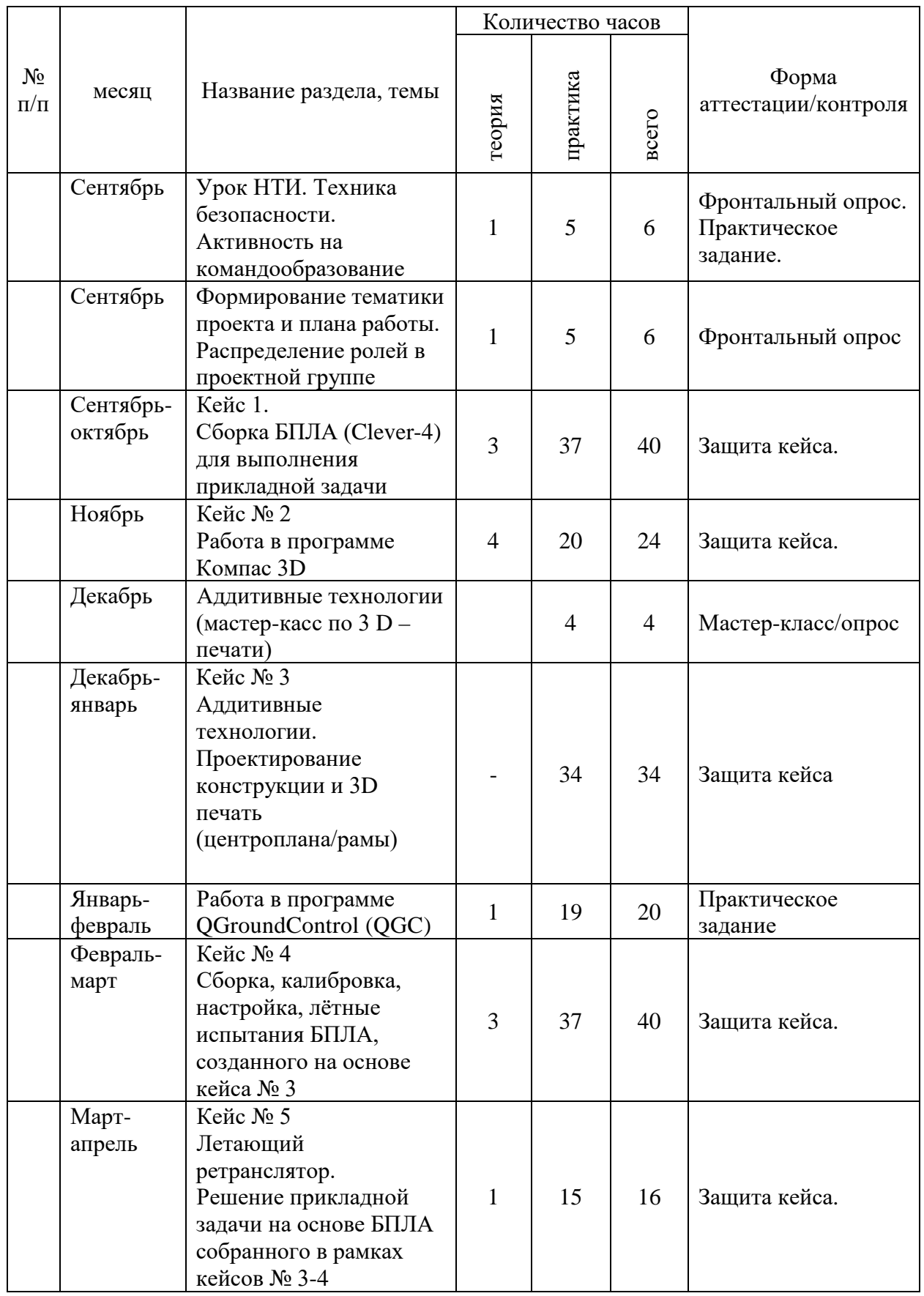

# *Примерный календарный учебный график углубленного модуля*

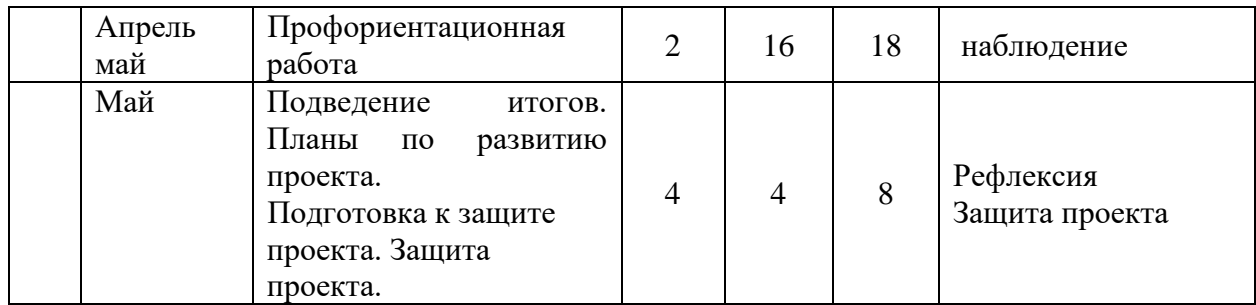

Приложение №2

## **Критерии оценки проектных работ (проектное решение, изготовленный продукт, прототип)**

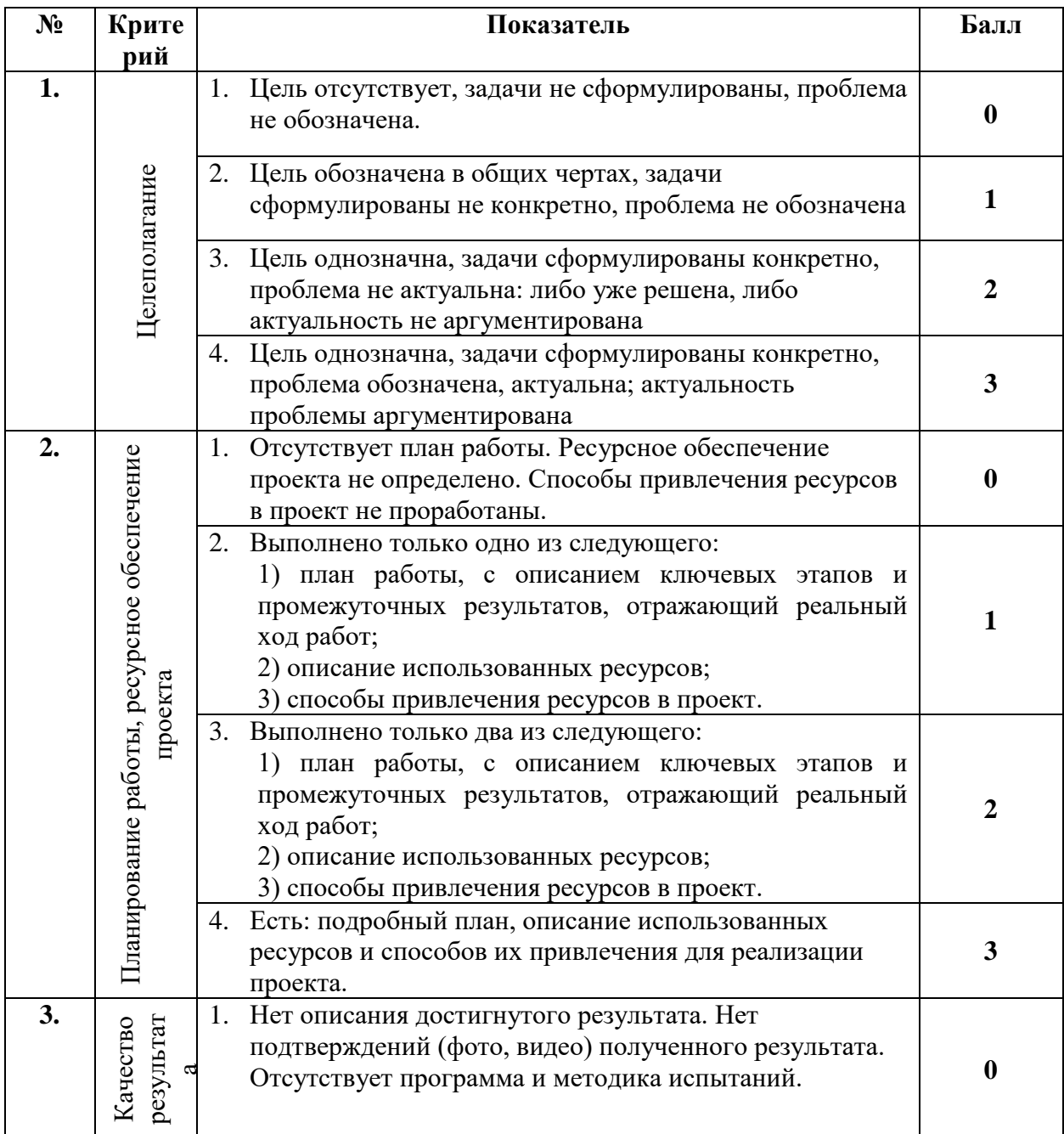

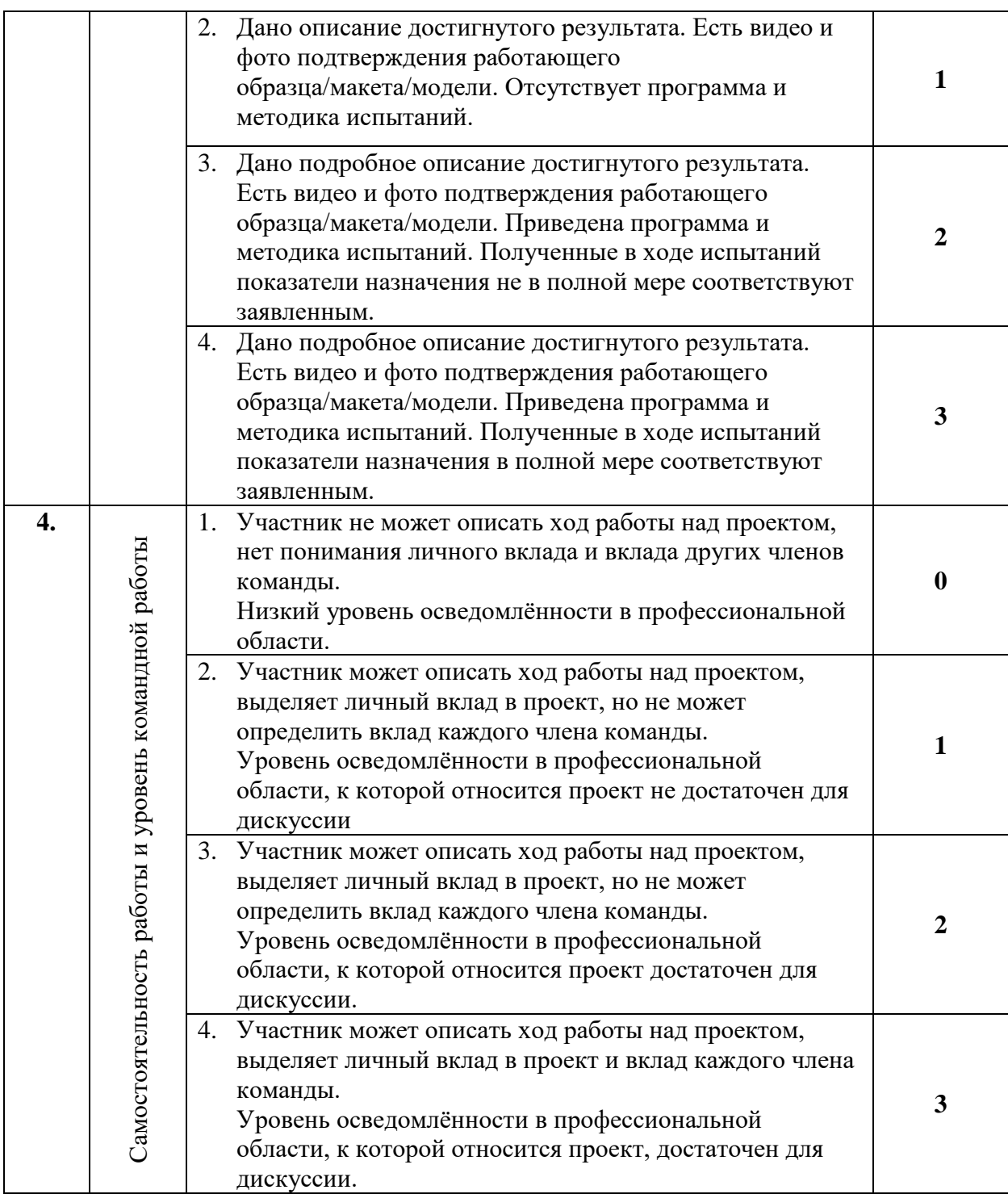